Online Mandats-Aufnahme: Unterschied zwischen den Versionen

# Online Mandats-Aufnahme: Unterschied zwischen den Versionen

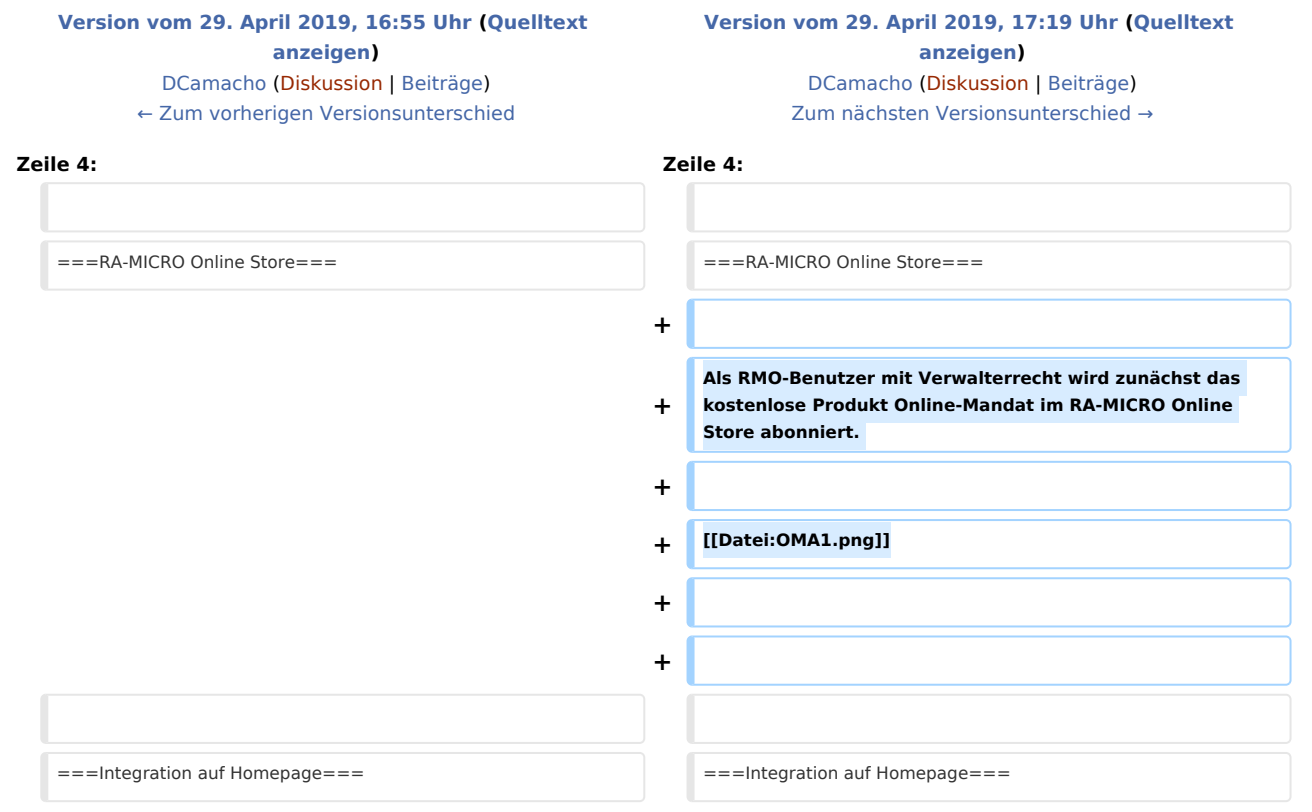

## Version vom 29. April 2019, 17:19 Uhr

[Hauptseite](https://onlinehilfen.ra-micro.de/index.php/Hauptseite) > [Online Mandats-Aufnahme](https://onlinehilfen.ra-micro.de)

#### **Inhaltsverzeichnis**

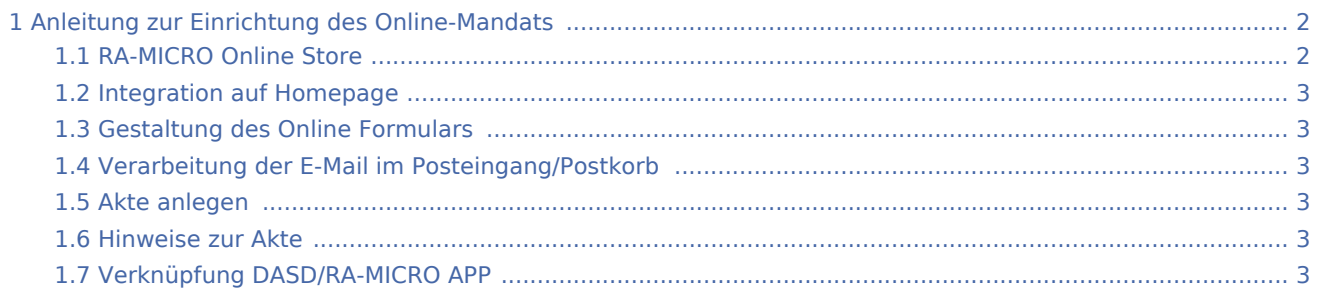

Online Mandats-Aufnahme: Unterschied zwischen den Versionen

## <span id="page-1-0"></span>Anleitung zur Einrichtung des Online-Mandats

#### <span id="page-1-1"></span>RA-MICRO Online Store

Als RMO-Benutzer mit Verwalterrecht wird zunächst das kostenlose Produkt Online-Mandat im RA-MICRO Online Store abonniert.

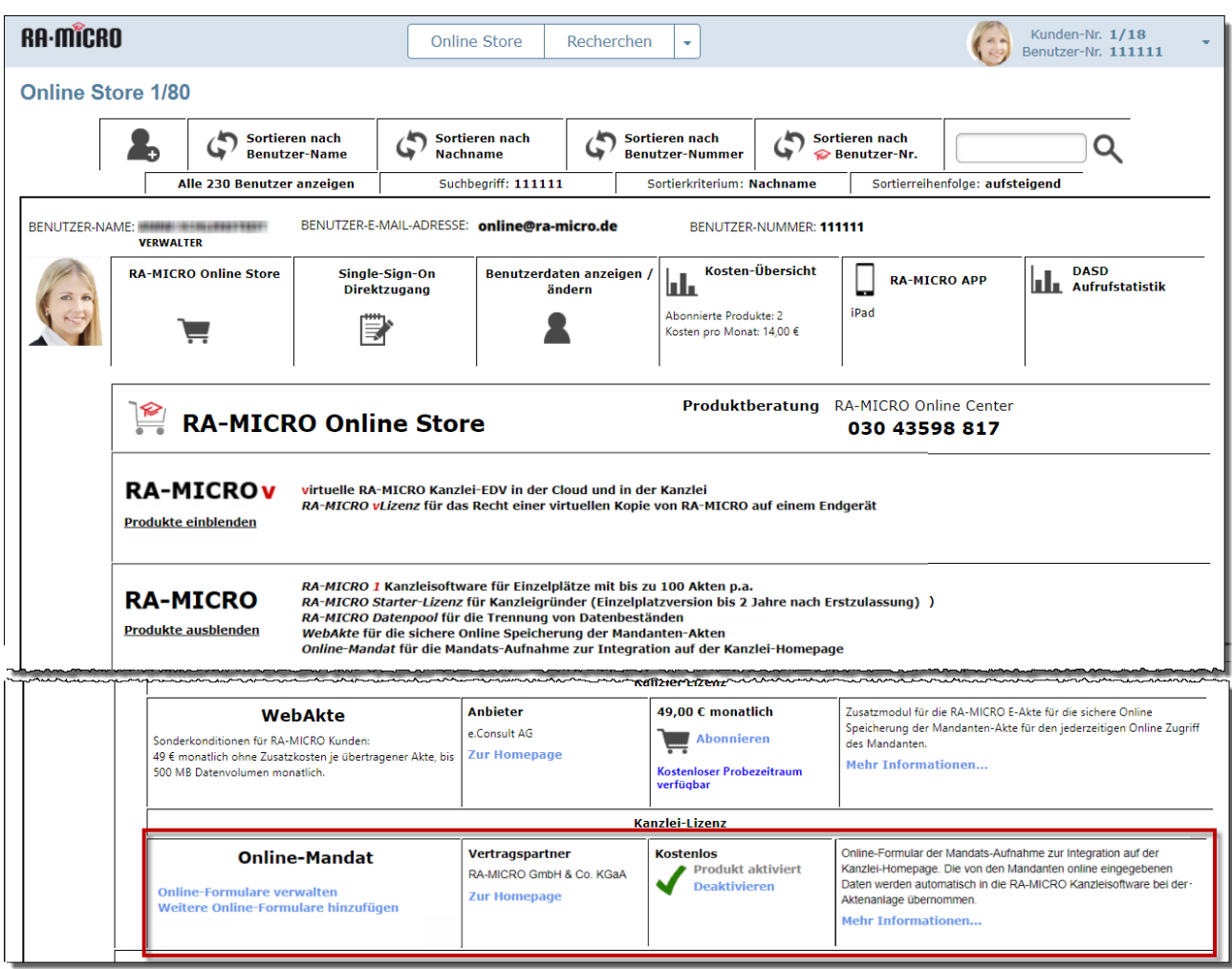

Online Mandats-Aufnahme: Unterschied zwischen den Versionen

### <span id="page-2-0"></span>Integration auf Homepage

<span id="page-2-1"></span>Gestaltung des Online Formulars

<span id="page-2-2"></span>Verarbeitung der E-Mail im Posteingang/Postkorb

<span id="page-2-3"></span>Akte anlegen

<span id="page-2-4"></span>Hinweise zur Akte

<span id="page-2-5"></span>Verknüpfung DASD/RA-MICRO APP